## **GIBIDI AU1590 - AU1600 - AU1610 - AU1680 - AU1810 -DOMINO**

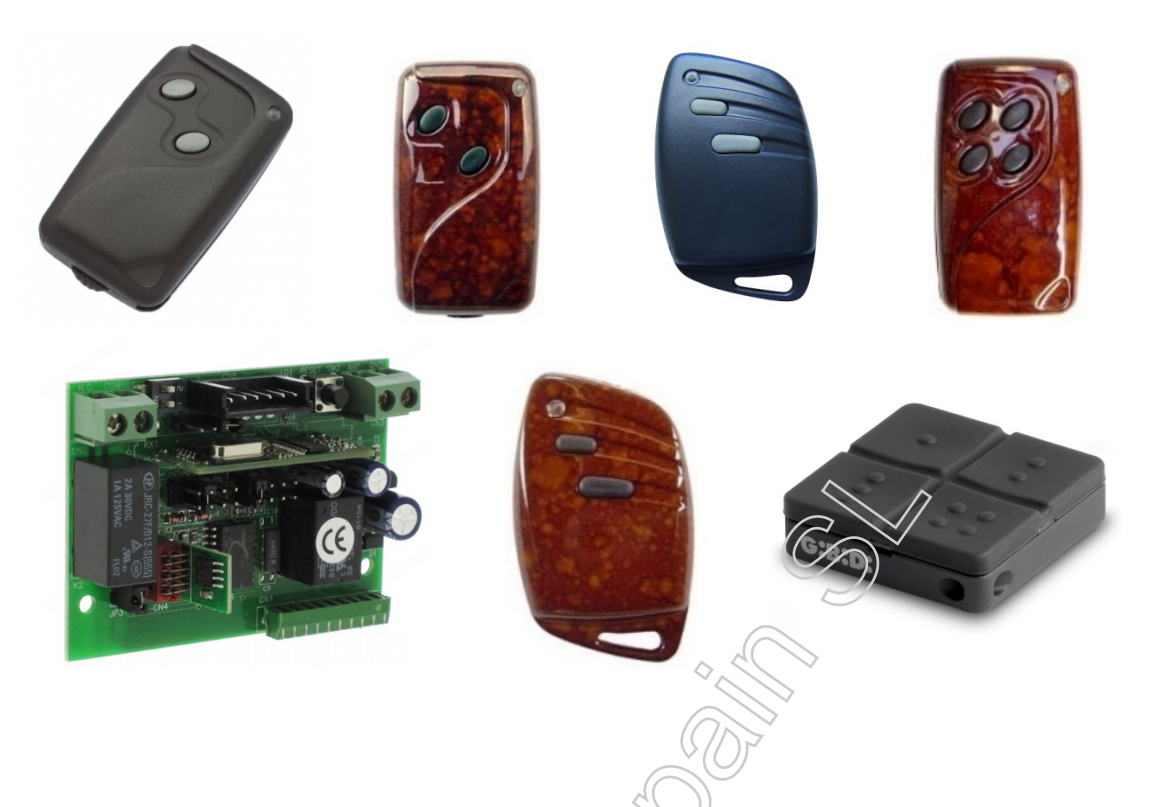

## **DESDE UN MANDO EN USO**

- **1.** Dentro del radio de acción del receptor pulse los botones 1 y 2 de un mando en uso durante dos segundos..
- **2.** Pulse el nuevo emisor.
- **3.** Espere seis segundos hasta que acabe el tiempo de programación.
- **4.** El nuevo emisor está programado.

## **DESDE EL RECEPTOR**

- **1.** Pulse el botón LEARN / CH1 durante un segundo.
- **2.** Pulse el nuevo emisor.
- **3.** Espere seis segundos hasta que acabe el tiempo de programación.
- **4.** El nuevo emisor está programado.